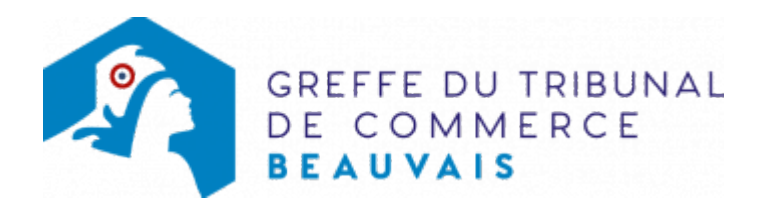

## SAS

Les événements modificatifs qui surviennent au cours du développement de l'entreprise (changement de gérant, transfert de siège ...) doivent obligatoirement faire l'objet d'une déclaration au registre du commerce et des sociétés dans le délai d'un mois.

Cette disposition réglementaire permet aux tiers d'avoir une information aussi complète que possible sur la situation juridique de leurs partenaires.

## Liste des formalités de modification pour une société par actions simplifiées SAS

- [Adjonction, modification, suppression d'une enseigne](https://www.greffe-tc-beauvais.fr/procedure/adjonction-modification-suppression-enseigne-sas)
- [Adjonction, modification,suppression d'un nom commercial](https://www.greffe-tc-beauvais.fr/procedure/adjonction-modification-suppression-nom-commercial-sas)
- [Augmentation de capital social par apports en nature](https://www.greffe-tc-beauvais.fr/procedure/augmentation-capital-nature-sas)
- [Augmentation de capital en numéraire dans les SAS](https://www.greffe-tc-beauvais.fr/procedure/augmentation-capital-sas)
- [Changement d'adresse de dirigeant ou de commissaire aux comptes](https://www.greffe-tc-beauvais.fr/procedure/changement-adresse-dirigeant-comm-comptes-sas)
- [Changement de la dénomination sociale d'un commissaire aux comptes](https://www.greffe-tc-beauvais.fr/procedure/changement-denomination-comm-comptes-sas)
- [Changement de président](https://www.greffe-tc-beauvais.fr/procedure/changement-president-sas)
- [Déclarer son entreprise sans activité commerciale ou déclaration de cessation d'activité](https://www.greffe-tc-beauvais.fr/procedure/declarer-sans-activite-sas) [commerciale](https://www.greffe-tc-beauvais.fr/procedure/declarer-sans-activite-sas)
- [Demande de rapport de radiation d'office non suivie d'une modification](https://www.greffe-tc-beauvais.fr/procedure/rapport-radiation-sas)
- [Désignation d'une personne ayant le pouvoir d'engager à titre habituel la société](https://www.greffe-tc-beauvais.fr/procedure/pap-sas)
- [Désignation d'une personne ayant le pouvoir dans l'établissement d'engager la société à titre](https://www.greffe-tc-beauvais.fr/procedure/engagement-signature-sas) [habituel par sa signature](https://www.greffe-tc-beauvais.fr/procedure/engagement-signature-sas)
- [Dissolution](https://www.greffe-tc-beauvais.fr/procedure/dissolution-sas)
- [Fermeture d'un établissement secondaire](https://www.greffe-tc-beauvais.fr/procedure/fermeture-etab-secondaire-sas)
- [Les capitaux propres deviennent inférieurs à la moitié du capital social](https://www.greffe-tc-beauvais.fr/procedure/capitaux-propres-inferieurs-sas)
- [Modification de la date de clôture de l'exercice social](https://www.greffe-tc-beauvais.fr/procedure/modification-date-cloture-sas)
- [Modification de la dénomination sociale](https://www.greffe-tc-beauvais.fr/procedure/changement-denomination-sas)
- [Modification de l'activité sans modification d'objet](https://www.greffe-tc-beauvais.fr/procedure/modification-activite-sans-modification-objet-sas)
- [Modification de l'objet social sans modification des activités déclarées au RCS](https://www.greffe-tc-beauvais.fr/procedure/modification-objet-sans-modification-activite-sas)
- [Ouverture d'un établissement complémentaire par création du fonds de commerce](https://www.greffe-tc-beauvais.fr/procedure/ouverture-etab-comp-creation-sas)
- [Ouverture d'un établissement secondaire par création du fonds de commerce](https://www.greffe-tc-beauvais.fr/procedure/ouverture-etab-secondaire-creation-sas)
- [Prise d'activité par achat d'un fonds de commerce dans une SAS immatriculée sans activité](https://www.greffe-tc-beauvais.fr/procedure/prise-activite-achat-sas) [commerciale](https://www.greffe-tc-beauvais.fr/procedure/prise-activite-achat-sas)
- [Prise d'activité par création d'un fonds de commerce dans une SAS immatriculée sans activité](https://www.greffe-tc-beauvais.fr/procedure/prise-activite-creation-sas) [commerciale](https://www.greffe-tc-beauvais.fr/procedure/prise-activite-creation-sas)
- [Prise d'activité par prise en location gérance d'un fonds de commerce dans une SAS](https://www.greffe-tc-beauvais.fr/procedure/prise-activite-lg-sas) [immatriculée sans activité commerciale](https://www.greffe-tc-beauvais.fr/procedure/prise-activite-lg-sas)
- [Prorogation de la durée de la personne morale](https://www.greffe-tc-beauvais.fr/procedure/prorogation-duree-personne-morale-sas)
- [Prorogation de l'immatriculation pour les besoins de la liquidation dans une SAS en dissolution](https://www.greffe-tc-beauvais.fr/procedure/prorogation-immatriculation-dissolution-sas)
- [Reconstitution des capitaux propres](https://www.greffe-tc-beauvais.fr/procedure/reconstitution-capitaux-propres-sas)
- [Suppression du RCS de la mention relative à la personne ayant le pouvoir d'engager à titre](https://www.greffe-tc-beauvais.fr/procedure/suppression-engagement-signature-tfj) [habituel par sa signature la responsabilité de l'assujetti](https://www.greffe-tc-beauvais.fr/procedure/suppression-engagement-signature-tfj)
- [Transfert de siège hors ressort vers Beauvais](https://www.greffe-tc-beauvais.fr/procedure/transfert-siege-banlieue-sas-1)
- [Transfert de siège dans le même ressort](https://www.greffe-tc-beauvais.fr/procedure/transfert-siege-sas-1)
- Transfert d'un établissement principal hors ressort à Beauvais, par création d'un fonds de [commerce](https://www.greffe-tc-beauvais.fr/procedure/transfert-etab-principal-banlieue-creation-sas-1)